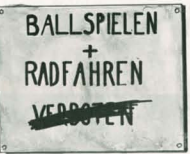

+SINGEN+<br>TANZEN+WEG-SAMMENSEIN EMPFOHLEN

Briefmarke 45ct

Katholische Studierende Jugend Diözese Trier

## **Weberbach 72 54290 Trier**

Tel.: 0651/9771-150 Fax.: 0651/9771-198 Web: www.ksj-trier.de Mail: info@ksj-trier.de

## Das KSJ Oberstufentreffen zum Thema

**Theaterpädagogik** 

Für alle ab 16 Jahren

Vom 10.06. - 12.06. in Rascheid

www.ksj-trier.de

## Vorhang auf und los geht's!

Das diesjährige Oberstufentreffen beschäftigt sich mit Theaterpädagogik. Wir wollen mit euch Theaterpädagogische Methoden erlernen und in die Welt des Improvisationstheater abtauchen. An diesem Wochenende werden wir verschiedene Übungen selbst ausprobieren, aber auch schauen wie wir sie mit Kindern und Jugendlichen umsetzen können. Neben sehr vielen Praxisphasen soll auch die Theorie nicht zur kurz kommen. Als externe Referentin haben wir Pamela Diederichs eingeladen. Ein KSJ Improtheater wird es zum Abschluss auch geben.

Es gibt kein richtig oder falsch nur ein möglich oder ein nicht möglich. Also scheut euch nicht, jeder kann Theaterspielen! Wir freuen uns auf euch!

Das Wochenende findet vom 10.06. - 12.06. im Jugendhaus Radscheid statt.

Die Teilnahme kostet für KSJ Mitglieder 35€ und für Nicht-Mitglieder 40€

Anmeldungen bitte an Stefanie Minges schicken: KS<sub>1</sub>-Trier Weberbach 72 **54920 Trier** stefanie.minges@ksj-trier.de

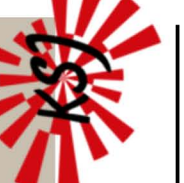

rbindlich lde

nstaltung

die

Ĕ

oziales Gesundhe

**SAARLAND** 

βÑ

σ βe č Wohn Postleit;

atum ੱ Geburts

**Telefo** 

Mailadresse

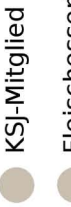

Fleische

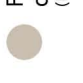

 $\mathfrak{a}$